# **Vanilla Option Pricing**

*Release 0.1.0*

**Oct 19, 2020**

# Quick reference

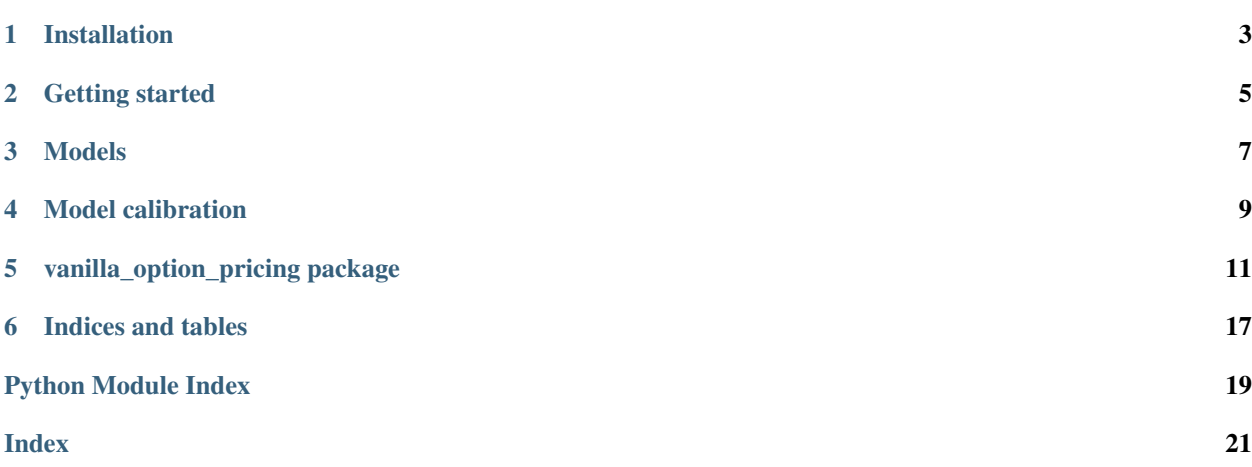

A Python package implementing stochastic models to price financial options.

The theoretical background and a comprehensive explanation of models and their parameters can be found is the paper [Fast calibration of two-factor models for energy option pricing](https://arxiv.org/abs/1809.03941) by Emanuele Fabbiani, Andrea Marziali and Giuseppe De Nicolao, freely available on arXiv.

# CHAPTER<sup>1</sup>

# Installation

<span id="page-6-0"></span>The preferred way to install the package is using pip.

If your want to modify the code or contribute to the development, feel free to clone the repository and to set up the project on your own machine.

## **1.1 Install from PyPI**

Install the package (or add it to your requirements.txt file):

```
pip install vanilla_option_pricing
```
## **1.2 Set up the project**

Clone the repository:

git clone https://github.com/donlelef/vanilla-option-pricing.git

The project uses Poetry as a dependency manager. To get started, follow the [official documentation.](https://python-poetry.org/docs/#installation) Then, simply run:

```
poetry install
```
### Getting started

<span id="page-8-0"></span>This tutorial shows basic usage of this package.

# **2.1 Creating options**

Let's create a sample call option

```
from datetime import date, datetime, timedelta
from vanilla_option_pricing.option import VanillaOption
from vanilla_option_pricing.models import GeometricBrownianMotion
from vanilla_option_pricing.calibration import ModelCalibration
option = VanillaOption(
   spot=100,
   strike=101,
   dividend=0,
   date=datetime.today(),
   maturity=datetime.today() + timedelta(days=30),
   option_type='c',
   price=1,
    instrument='TTF'
)
```
## **2.2 Implied volatility and option pricing**

We can compute the implied volatility and create a Geometric Brownian Motion model with it. Of course, if now we ask price the option using the Black framework, we'll get back the initial price.

```
volatility = option.implied_volatility_of_undiscounted_price
model = GeometricBrownianMotion(volatility)
```
(continues on next page)

(continued from previous page)

```
model_price = model.price_option_black(option)
print(f'Actual price: {option.price}, model price: {model_price}')
```
# **2.3 Calibrating models**

We can also try and calibrate the parameters of a model against listed options.

```
data_set = [
   VanillaOption('TTF', 'c', date(2018, 1, 1), 2, 101, 100, date(2018, 2, 1)),
   VanillaOption('TTF', 'p', date(2018, 1, 1), 2, 98, 100, date(2018, 2, 1)),
   VanillaOption('TTF', 'c', date(2018, 1, 1), 5, 101, 100, date(2018, 5, 31))
]
for o in data_set:
   print(f'Implied volatility: {o.implied_volatility_of_undiscounted_price}')
model = GeometricBrownianMotion(0.2)calibration = ModelCalibration(data_set)
result, tuned_model = calibration.calibrate_model(model)
print(result)
print(f'Calibrated implied volatility: {tuned_model.parameters[0]}')
```
As we can see, the calibration process takes the implied volatility of the model close to the average of the options it has been trained on.

### Models

<span id="page-10-0"></span>In the context of this package, a model is a stochastic process.

The package APIs offer a simple way of extracting the variance, the standard deviation and the volatility derived from a model at a given time instant.

There are three models currently implemented by this package: a detailed description and further references can be found in the paper [Fast calibration of two-factor models for energy option pricing.](https://arxiv.org/abs/1809.03941)

### **3.1 Geometric Brownian Motion**

The celebrated Geometric Brownian Motion process, adopted in the Black and Black-Scholes-Merton frameworks for option pricing.

```
from datetime import datetime, timedelta
from vanilla_option_pricing.option import VanillaOption
from vanilla_option_pricing.models import GeometricBrownianMotion
option = VanillaOption(
    spot=100<sub>1</sub>strike=101,
   dividend=0,
   date=datetime.today(),
    maturity=datetime.today() + timedelta(days=30),
    option_type='c',
    price=1,
    instrument='TTF'
)
volatility = option.implied_volatility_of_undiscounted_price
print(f'Option volatility is {volatility}')
gbm_model = GeometricBrownianMotion(volatility)
t = 0.5print(f'At time t=(t) years, volatility is {qbm_model.volationity(t)}, '
```
(continues on next page)

(continued from previous page)

```
f'variance is {gbm_model.variance(t)}, '
f'standard deviation is {gbm_model.standard_deviation(t)}')
```
# **3.2 Ornstein-Uhlenbeck**

The Ornstein-Uhlenbeck process, the simplest mean-reverting model, quite popular for energy commodities.

```
from vanilla_option_pricing.models import OrnsteinUhlenbeck
ou_model = OrnsteinUhlenbeck(
   p_0 = 1,
   1 = 1,s = volatility
)
print(f'At time t={t}) years, volatility is {ou_model.volatility(t)}, '
      f'variance is {ou_model.variance(t)}, '
      f'standard deviation is {ou_model.standard_deviation(t)}')
```
# **3.3 Log Mean-Reverting To Generalised Wiener Process**

One of the most common two-factor, mean-reverting models.

```
import numpy as np
from vanilla_option_pricing.models import LogMeanRevertingToGeneralisedWienerProcess
lmrgw_model = LogMeanRevertingToGeneralisedWienerProcess(
   p_0 = np \cdot eye(2),
   1 = 100,
    s_x = 0.1,
    s_y = 0.3)
print(f'At time t={t} years, volatility is {lmrgw_model.volatility(t)}, '
      f'variance is {lmrgw_model.variance(t)}, '
      f'standard deviation is {lmrgw_model.standard_deviation(t)}')
```
# Model calibration

<span id="page-12-0"></span>The market calibration calibration is a procedure which takes an option pricing model and a set of listed vanilla options and tunes the parameters of the model so that the option price given by the model is as close as possible to the actual prices of listed options.

More rigorous details and a mathematical formulation can be found in the paper [Fast calibration of two-factor models](https://arxiv.org/abs/1809.03941) [for energy option pricing.](https://arxiv.org/abs/1809.03941)

## **4.1 Creating inputs**

We'll suppose that the available dataset to tune our model contains has only three options. In a realistic scenario, tens to hundreds of options would be needed.

```
from datetime import date
from vanilla_option_pricing.option import VanillaOption
from vanilla_option_pricing.models import GeometricBrownianMotion, OrnsteinUhlenbeck
from vanilla_option_pricing.calibration import ModelCalibration
data_set = [
   VanillaOption('TTF', 'c', date(2018, 1, 1), 2, 101, 100, date(2018, 2, 1)),
   VanillaOption('TTF', 'p', date(2018, 1, 1), 2, 98, 100, date(2018, 2, 1)),
   VanillaOption('TTF', 'c', date(2018, 1, 1), 5, 101, 100, date(2018, 5, 31))
]
```
We want to calibrate both a Geometric Brownian motion and an Ornstein-Uhlenbeck model.

```
models = [
    GeometricBrownianMotion(0.2),
    OrnsteinUhlenbeck(p_0=0, l=100, s=2)
]
```
# **4.2 Calibrating models**

We can now instantiate the calibration object, run the optimization algorithm and inspect the results.

```
calibration = ModelCalibration(data_set)
for model in models:
   result, trained_model = calibration.calibrate_model(model)
   print('Optimization results:')
   print(result)
   print(f'Calibrated parameters: {trained_model.parameters}\n\n')
```
*List[vanilla\_option\_pricing.option.VanillaOption]*)

# vanilla\_option\_pricing package

### <span id="page-14-3"></span><span id="page-14-2"></span><span id="page-14-0"></span>**5.1 vanilla\_option\_pricing.calibration module**

**class** vanilla\_option\_pricing.calibration.**ModelCalibration**(*options:*

Bases: object

Calibrate option pricing models with prices of listed options

Parameters **options** – a collection of VanillaOption

#### <span id="page-14-1"></span>**DEFAULT\_PARAMETER\_LOWER\_BOUND = 0.0001**

**calibrate\_model**(*model: vanilla\_option\_pricing.option\_pricing.OptionPricingModel*, *method: str = None*, *options: Dict[KT*, *VT] = None*, *bounds: Union[str*, *Sequence[Tuple[float*, *float]]] = 'default'*) → Tuple[scipy.optimize.optimize.OptimizeResult, vanilla\_option\_pricing.option\_pricing.OptionPricingModel]

Tune model parameters and returns a tuned model. The algorithm tries to minimize the squared difference between the prices of listed options and the prices predicted by the model: the parameters of the model are the optimization variables. The numerical optimization is performed by minimize() in the scipy package.

#### Parameters

- **model** the model to calibrate
- **method** see minimize()
- **options** see minimize()
- **bounds** the bounds to apply to parameters. If none is specified, then the [DEFAULT\\_PARAMETER\\_LOWER\\_BOUND](#page-14-1) is applied for all the parameters. Otherwise, a list of tuples (lower bound, upper bound) for each parameter shall be specified.

Returns a tuple (res, model), where res is the result of minimize(), while model a calibrated model

### <span id="page-15-1"></span><span id="page-15-0"></span>**5.2 vanilla\_option\_pricing.models module**

**class** vanilla\_option\_pricing.models.**GeometricBrownianMotion**(*s: float*) Bases: [vanilla\\_option\\_pricing.option\\_pricing.OptionPricingModel](#page-18-0)

The celebrated Geometric Brownian Motion model

**Parameters**  $s$  – the volatility, must be non-negative

#### **name = 'Geometric Brownian Motion'**

#### **parameters**

Model parameters, as a tuple of real numbers, in the order (s, ).

```
variance (t: float) \rightarrow float
```
The variance of the model output at a given time instant

**Parameters**  $t -$  the time when the variance is evaluated

Returns the variance at time t

**class** vanilla\_option\_pricing.models.**LogMeanRevertingToGeneralisedWienerProcess**(*p\_0:*

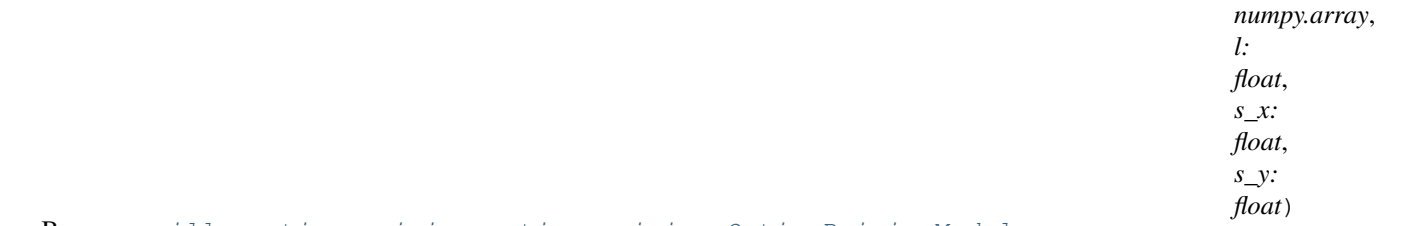

Bases: [vanilla\\_option\\_pricing.option\\_pricing.OptionPricingModel](#page-18-0)

The Log Mean-Reverting To Generalised Wiener Process model. It is a two-factor, mean reverting model, where the long-term behaviour is given by a Geometric Brownian motion, while the short-term mean-reverting tendency is modelled by an Ornstein-Uhlenbeck process.

#### **Parameters**

- $p_0$  the initial variance, that is the variance of the state at time t=0. Must be a  $2x2$  numpy array
- **l** the strength of mean-reversion, must be non-negative
- **s\_x** volatility of the long-term process, must be non-negative
- **s\_y** volatility of the short-term process, must be non-negative

#### **name = 'Log Mean-Reverting To Generalised Wiener Process'**

#### **parameters**

Model parameters, as a tuple of real numbers, in the order  $l, s_x, s_y$ .

#### **variance** (*t: float*)  $\rightarrow$  float

The variance of the model output at a given time instant

**Parameters**  $t -$  the time when the variance is evaluated

Returns the variance at time t

<span id="page-16-0"></span>**class** vanilla\_option\_pricing.models.**NumericalLogMeanRevertingToGeneralisedWienerProcess**(*p\_0:*

```
numpy.array,
l:
float,
s_x:
float,
s_y:
float)
```
*p\_0: numpy.array*)

#### Bases: [vanilla\\_option\\_pricing.option\\_pricing.OptionPricingModel](#page-18-0)

This model relies on the same stochastic process as LogMeanRevertingToGeneralisedWienerProcess, but uses a numerical procedures based on a matrix exponential instead of the analytical formulas to compute the variance. As this approach is considerably slower, it is strongly suggested to adopt LogMeanRevertingToGeneralisedWienerProcess instead, using this class only for benchmarking

#### Parameters

- **p\_0** the initial variance, that is the variance of the state at time t=0. Must be a 2x2 numpy array, symmetric and positive semidefinite
- **l** the strength of mean-reversion, must be non-negative
- **s\_x** volatility of the long-term process, must be non-negative
- **s y** volatility of the short-term process, must be non-negative

#### **name = 'Numerical Log Mean-Reverting To Generalised Wiener Process'**

#### **parameters**

Model parameters, as a tuple of real numbers, in the order  $l, s_x, s_y$ .

```
variance (t: float) \rightarrow float
```
The variance of the model output at a given time instant

**Parameters**  $t -$  the time when the variance is evaluated

Returns the variance at time t

**class** vanilla\_option\_pricing.models.**NumericalModel**(*A: numpy.array*, *B: numpy.array*,

Bases: object

A general-purpose linear stochastic system. All the parameters must be matrices (as Numpy arrays) of suitable dimensions.

#### **Parameters**

- **A** the dynamic matrix A of the system
- **B** the input matrix B of the system
- **p\_0** the initial variance, that is the variance of the state at time t=0, must be symmetric and positive semidefinite

#### **variance** (*t: float*)  $\rightarrow$  float

The variance of the model output at a given time instant

**Parameters**  $t -$  the time when the variance is evaluated

Returns the variance at time t

**class** vanilla\_option\_pricing.models.**OrnsteinUhlenbeck**(*p\_0: float*, *l: float*, *s: float*) Bases: [vanilla\\_option\\_pricing.option\\_pricing.OptionPricingModel](#page-18-0)

The single-factor, mean-reverting Ornstein-Uhlenbeck process.

#### <span id="page-17-1"></span>**Parameters**

- **p\_0** the initial variance, that is the variance of the state at time t=0, must be positive semidefinite and symmetric
- **l** the strength of the mean-reversion, must be non-negative
- **s** the volatility, must be non-negative

#### **name = 'Ornstein-Uhlenbeck'**

#### **parameters**

Model parameters, as a list of real numbers, in the order [l, s].

```
variance (t: float) \rightarrow float
```
The variance of the model output at a given time instant

**Parameters**  $t -$  the time when the variance is evaluated

Returns the variance at time t

## <span id="page-17-0"></span>**5.3 vanilla\_option\_pricing.option module**

```
class vanilla_option_pricing.option.VanillaOption(instrument: str, option_type: str,
                                                              date: datetime.datetime, price:
                                                              float, strike: float, spot: float,
                                                              maturity: datetime.datetime, divi-
                                                              dend=0)
```
Bases: object

A European vanilla option. All the prices must share the same currency.

#### **Parameters**

- **instrument** name of the underlying
- **option\_type** type of the option (c for call, p for put)
- **date** the date when the option is traded
- **price** option price
- **strike** option strike price
- **spot** spot price of the underlying
- **maturity** the maturity date
- **dividend** underlying dividend if any, expressed as a decimal number

#### **DAYS\_IN\_YEAR = 365.2425**

#### **implied\_volatility\_of\_undiscounted\_price**

The implied volatility of the option, considering an undiscounted price. Returns zero if the implied volatility is negative.

#### **to\_dict**()

Returns all the fields of the object in a dictionary

#### **years\_to\_maturity**

The years remaining to option maturity, as a decimal number.

<span id="page-18-2"></span>vanilla\_option\_pricing.option.**check\_option\_type**(*option\_type: str*) A utility function to check the validity of the type of an option. Raises a ValueError if the type is invalid. :param option\_type: the type of the option: valid types are "c" for call and "p" for put

vanilla\_option\_pricing.option.**option\_list\_to\_pandas\_dataframe**(*options:*

List[vanilla\_option\_pricing.option.Vanilla  $\rightarrow$  pandas.core.frame.DataFrame

A utility function to convert a list of VanillaOption to a pandas dataframe.

Parameters **options** – a list of VanillaOption

Returns a pandas dataframe, containing option data

vanilla\_option\_pricing.option.**pandas\_dataframe\_to\_option\_list**(*data\_frame: pan-*

*das.core.frame.DataFrame*)  $\rightarrow$ 

List[vanilla\_option\_pricing.option.Vanilla A utility function to convert a pandas dataframe to a list of VanillaOption. For this function to work, the dataframe columns should be named as the parameters of VanillaOption's constructor.

Parameters data\_frame - a pandas dataframe, containing option data

Returns a list of VanillaOption

## <span id="page-18-1"></span>**5.4 vanilla\_option\_pricing.option\_pricing module**

<span id="page-18-0"></span>**class** vanilla\_option\_pricing.option\_pricing.**OptionPricingModel** Bases: abc.ABC

A model which can be used to price European vanilla options.

#### **parameters**

The model parameters, returned as a list of real numbers.

**price\_black**(*option\_type: str*, *spot: float*, *strike: float*, *years\_to\_maturity: float*) → float

Finds the no-arbitrage price of a European Vanilla option. Price is computed using the Black formulae, but the variance of the underlying is extracted from this model.

#### Parameters

- **option\_type** the type of the option (c for call, p for put)
- **spot** the spot price of the underlying
- **strike** the option strike price
- **years\_to\_maturity** the years remaining before maturity as a decimal number

Returns the no-arbitrage price of the option

**price\_black\_scholes\_merton**(*option\_type: str*, *spot: float*, *strike: float*, *years\_to\_maturity: float, risk\_free\_rate: float, dividend: float* =  $0$ )  $\rightarrow$  float

Finds the no-arbitrage price of a European Vanilla option. The price is computed using the Black-Scholes-Merton framework, but the variance of the underlying is extracted from this model.

#### **Parameters**

- **option\_type** the type of the option (c for call, p for put)
- **spot** the spot price of the underlying
- **strike** the option strike price
- <span id="page-19-0"></span>• **years to maturity** – the years remaining before maturity - as a decimal number
- **risk\_free\_rate** the risk-free interest rate
- **dividend** the dividend paid by the underlying as a decimal number

Returns the no-arbitrage price of the option

**price** option black (*option: vanilla option pricing.option.VanillaOption*)  $\rightarrow$  float

Same as price\_black(), but the details of the vanilla option are provided by a VanillaOption object.

Parameters **option** – a VanillaOption

Returns the no-arbitrage price of the option

**price\_option\_black\_scholes\_merton**(*option: vanilla\_option\_pricing.option.VanillaOption*,

*risk free rate: float*)  $\rightarrow$  float

Same as price\_black\_scholes\_merton(), but the details of the vanilla option are provided by a VanillaOption object.

#### Parameters

- **option** a VanillaOption
- risk free rate the risk-free interest rate

Returns the no-arbitrage price of the option

#### **standard\_deviation**(*t: float*) → float

The standard deviation of the model output at a given instant, that is the squared root of the variance () at the same instant

**Parameters**  $t -$  the time when the standard deviation is evaluated

Returns the standard deviation at time t

#### **variance** (*t: float*)  $\rightarrow$  float

The variance of the model output at a given time.

**Parameters**  $t -$  the time when the variance is evaluated

Returns the variance at time t

#### **volatility**(*t: float*) → float

The volatility of the model output at a certain instant, that is the standard\_deviation() divided by the squared root of the time

**Parameters**  $t -$  the time when the volatility is evaluated

Returns the volatility at time t

Indices and tables

- <span id="page-20-0"></span>• genindex
- modindex
- search

# Python Module Index

<span id="page-22-0"></span>v

vanilla\_option\_pricing.calibration, [11](#page-14-2) vanilla\_option\_pricing.models, [12](#page-15-0) vanilla\_option\_pricing.option, [14](#page-17-0) vanilla\_option\_pricing.option\_pricing, [15](#page-18-1)

# Index

<span id="page-24-0"></span>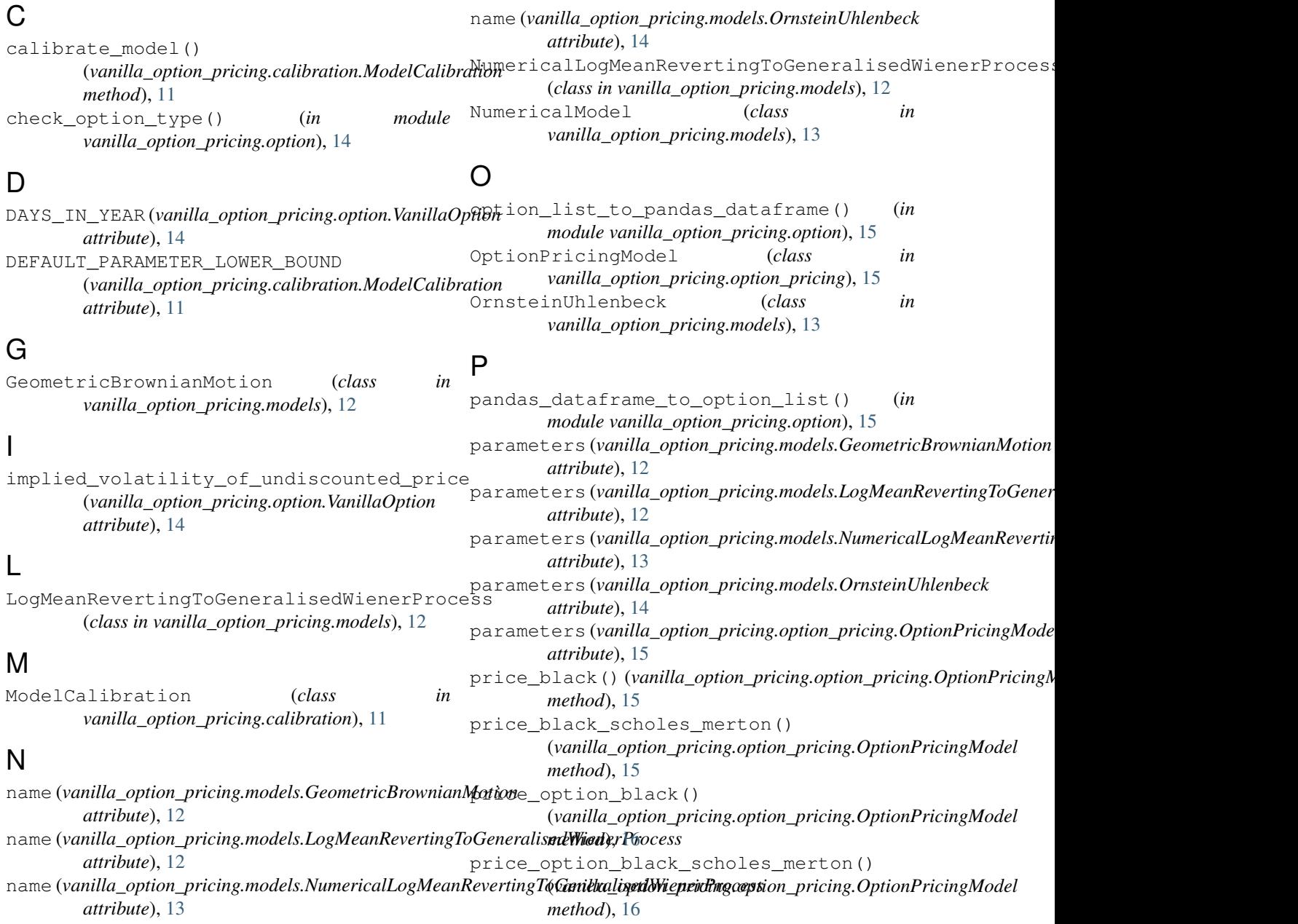

## S

```
standard_deviation()
        (vanilla_option_pricing.option_pricing.OptionPricingModel
        method), 16
```
# T

to\_dict() (*vanilla\_option\_pricing.option.VanillaOption method*), [14](#page-17-1)

# V

```
vanilla_option_pricing.calibration (mod-
        ule), 11
vanilla_option_pricing.models (module), 12
vanilla_option_pricing.option (module), 14
vanilla_option_pricing.option_pricing
        (module), 15
VanillaOption (class in
        vanilla_option_pricing.option), 14
variance() (vanilla_option_pricing.models.GeometricBrownianMotion
        method), 12
variance() (vanilla_option_pricing.models.LogMeanRevertingToGeneralisedWienerProcess
        method), 12
variance() (vanilla_option_pricing.models.NumericalLogMeanRevertingToGeneralisedWienerProcess
        method), 13
variance() (vanilla_option_pricing.models.NumericalModel
        method), 13
variance() (vanilla_option_pricing.models.OrnsteinUhlenbeck
        method), 14
variance() (vanilla_option_pricing.option_pricing.OptionPricingModel
        method), 16
volatility() (vanilla_option_pricing.option_pricing.OptionPricingModel
        method), 16
```
# Y

years\_to\_maturity (*vanilla\_option\_pricing.option.VanillaOption attribute*), [14](#page-17-1)